## Adobe Photoshop CC 2018 Version 19 Download With Keygen Torrent (Activation Code) x32/64 2022

Cracking Adobe Photoshop is a bit more involved, but it can be done. First, you'll need to download a program called a keygen. This is a program that will generate a valid serial number for you, so that you can activate the full version of the software without having to pay for it. After the keygen is downloaded, run it and generate a valid serial number. Then, launch Adobe Photoshop and enter the serial number. You should now have a fully functional version of the software. Just remember, cracking software is illegal and punishable by law, so use it at your own risk.

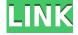

I am not saying that the application itself is bad, it is FANTASTIC. I use the ONE tool worldwide. The only 'draw back' I have noticed is that it puts on quite a bit of RAM usage when you are working on a large set of images. So I keep the natural items away from the bottom as I don't use those so that way I don't feel like my machine is being tied up. It is just that the learning curve is steep and I think with the release of Lightroom 4 in January and the coming of Photoshop CS6, maybe there could have been a little more planning of the areas of the application. Some tutorials could have been inserted to really help people get their feet wet in the application. Although I am a DSLR shooter and not a photographer, most of the settings I am required to do are not really in the DSLR world. Maybe they could have built a tutorial in the application on how to do some of the things which are now done through the side 'live previews'. Or even some videos on YouTube. It really seems that some cue could have been taken from Lightroom 4 to add more of movie style tutorials in this release. Because of all of this, and the fact that I am still playing around with the application, it is not yet a five-star show stopper. I will continue to use it and hopefully some of the features will grow on me over time. The upgrade process is as straightforward as it gets and will last less than 15 minutes. You can enjoy the reliability and stability of Adobe Photoshop CS5.5 and above. Today we're announcing the availability of Photoshop CS5.5, Photoshop CS5, and a special offer that includes all three upgrades. Now for the specs:

## Adobe Photoshop CC 2018 Version 19 Keygen Patch With Serial Key 2023

We started the project with the goal of creating a web-native version of Photoshop that would work well in the browser, without sacrifices in performance or feature set. After evaluating multiple

approaches, we decided to port Photoshop to WebAssembly, which makes for a native program on the web without much added overhead. Because of WebAssembly's inherently high-performance capabilities, we were able to create a native Photoshop application that works the same as Photoshop on a Mac and Windows PC: it can be installed, managed, and updated via the web. WebGL is the groundwork for creating web-based 3D graphics. With WebGL, images can be rendered completely in a web browser, or on almost any device, thanks to the GPU. We leveraged WebGL for the application's UI and for the foreground/background rendering. WebAssembly, the portable, high-performance, and portable form of WebAssembly, uses WebGL's infrastructure, so we understand and harness it. "Hardware acceleration" is an integral part of the Photoshop experience on the web. Photoshop cameras are, in some sense, high-end webcams. It's clear that the web today is future-proofed for these types of experiences, since they would never be possible with a web application running on a phone (which may never have CPU/GPU acceleration). A mobile phone is not a computer. There are many mobile phones in the world, and they can't all be Photoshop on steroids. While most of our work is done in an online environment, we have also built Photoshop for devices using screens that are about the size of a MacBook's display: e3d0a04c9c

## Adobe Photoshop CC 2018 Version 19Crack Serial Number Full Torrent X64 {{ New! }} 2023

Photoshop for Mac offers the ability to work with both RAW and Adobe DNG using the same version of the software. Importing RAW images opens Auto Merge Layers, which lays out all selected images in the same Photoshop layer. This tool synchronized image processing and a drastic improvement to the way users preview images. The tool automatically converts the images into a suitable format for the Photoshop's merge function. The different tools make editing and creating digital artwork simple. Every tool has its own unique purpose. There are tools for color correction, structure, perspective, and geometry. Post-production is an exciting part of creative work. Many designers begin their creative efforts in the unique program Adobe Photoshop. Not only are new, cutting-edge elements added to the software yearly, but after an initial purchase you'll continually receive updates for at least the next five years. In most cases, you'll have access to the latest, coolest tools from the get-go. One of the best things about getting an app from the Mac App Store is the ability to install it on a secondary computer using the Mac App Store. Both Photoshop Elements and Photoshop Elements for macOS can be moved to a secondary computer using the application's inapp drag-and-drop function. The app is simple enough that anyone can navigate it. Plus, you get the basic look and feel of versions from the first day of the Creative Cloud era. Adobe Photoshop Lightroom is a powerful photo-editing application that makes it easy to organize your photos and enhance them, all by yourself, not to mention edit RAW images as well. Whether you are just beginning your photography journey or have extensively explored the Adobe software for your image making, Lightroom is a great choice.

how to download portraiture in photoshop heart shaped brushes for photoshop free download heart shaped smoke brush photoshop free download download heart shape for photoshop how to download adobe photoshop cs6 in pc download how to use adobe photoshop how to make passport size photo in adobe photoshop 7.0 in hindi download how to download adobe photoshop cs6 for free full version windows 7 how to download adobe photoshop cs6 and install in windows 7/8/10 step by step how do i download adobe photoshop elements 10

Elegant looks and unparalleled features like Photoshop's Raster to vector converter are often used to create and edit vector illustrations. With the advent of web design, vector illustrations proliferated, and with time the tool has changed to handle the task well. With Photoshop now, you can perform versatile work to enhance vector overlays, improve vector shapes, avoid blurry edges and add intuitive effects such as bevels. You can even easily convert a Photoshop file to a format that can be opened by software used to create vector illustrations, render the images directly on a web browser, or quickly share it online. Adobe Photoshop Elements - The Essentials of Digital Photo Editor offers a complete guide to designing, retouching, and editing photos in Photoshop Elements including the creative powerhouse's ability to let you concentrate on your subject without getting tangled up in the technical minutiae. To get the best look for the images you've shot, used the new selective focus and Highlights features to adjust the focus without altering the brightness of the shot. No longer do you have to wait for the camera to focus to a point where you can shoot—Photoshop Elements immediately attempts to do this as it takes your shots. The Web design process is done in phases: website development, development and the launch. First, you need to

define your goals and develop ideas for that. It also depends on how many pages you need to build your site. After you understand the purpose, the next step would be to choose the best type of technology needed. From then on, you can learn how to code the website and launch it. The process is long and the budget might be stretched but if you are determined and have online marketing experience, you can develop a website with great design.

Every image display has a background or canvas behind. In case of a photo, a photo is illuminated by a lighting source. Most of the time the effect of the lighting is finished and not perceived. However, many times it is desired to recreate the effect of the lighting or in other cases, to express the color of the lighting sources. The most common case of this scenario occurs when there is a shadow due to the lighting source, in which the color of the lighting source is desired but the shadow is not. In addition, when working with colored or transparent material, it is easy to create an illusion of color using illumination effects. When you paste a photo into Photoshop, it creates new layers for the pixels of that photo. Then, you can use the Layers palette to organize the individual layers into groups or masks. Finally, you can hide the layers you don't want to use by default, and then use either the Selection or Layer Masks tools to hide the layers that you want to work with. This handy magnifier tool, introduced in Photoshop CS5, has a corresponding region tool that lets you zoom in on multiple layers in a file. The tool is useful for checking color and exposure values. If you're only gradually learning to use the app, it's worth adding region and layer zoom to your tool kit. (And keep the lesson fresh in your mind. Don't neglect to revisit the subject and apply it to a new image that you've just finished). The best thing about the "Intuitive Shape" feature is not that it helps you crop images using circles — you could do that with the rectangular crop tool, after all — but that it simplifies the process of cropping by reducing distractions and arrows.

https://zeno.fm/radio/terjemahan-kitab-al-wajiz-pdf-download

https://zeno.fm/radio/internet-download-manager-idm-6-25-build-14-registered-32 bit-64 bit-patch-cracking patching

https://zeno.fm/radio/red-gate-sql-compare-11-crack

https://zeno.fm/radio/xpadder-profile-for-call-of-duty-modern-warfare-3-updated

https://zeno.fm/radio/minikms-activator-1-2-office-2010-rar-1

https://zeno.fm/radio/anurag-i21-software-full-version-download

https://zeno.fm/radio/localized-english-iw00-iwd-call-of-duty-black-11

https://zeno.fm/radio/nootan-isc-physics-class-12-pdf-281

https://zeno.fm/radio/flstudio10-09teamaircrack

There are a lot of wonderful advantages to using Adobe Photoshop, and the best of them is that it is free. With Adobe Photoshop, you can get to work with your best and most optimal images and also convert your photos. You can do this using one of the most advanced digital photography editing applications, but here are some things to consider about the software. As an artist, or if you start creating your very own art, this is the video editing programs that you will certainly have to use. It is a unique piece of software, which is used to enhance the existing images as well as create new images for your social media and your next art shows. This software will allow you to enhance the vision, express your own personality, and sell your art. Let your imagination go free and start creating dynamic "pictures" that you can use to make money. In case you have never used this software before, you might be wondering how you are going to learn this in a short period of time. Fortunately, we have provided a complete guide for beginners, and an in-depth review of all the features and tools on one page. Expect amazing features and increased processing times when

editing RAW images and on high-res devices after upgrading to this release. Performance improvements have also been made to reduce the amount of memory leaks and RAM usage. Photoshop can save you so much time when editing images. With the default Import and Compatibility settings, Photoshop will automatically detect most image formats and perform an automatic conversion. You can also import images into Photoshop using a new File > Open dialog featuring presets to help accelerate your workflow.

https://jovenesvip.com/wp-content/uploads/2023/01/Adobe-Photoshop-Cs4-Download-Kostenlos-HOT.pdf

http://vglybokaye.by/advert/adobe-photoshop-2014-cc-download-free/

http://videogamefly.com/2023/01/02/adobe-photoshop-cs5-update-free-download-verified/

https://www.healistico.com/wp-content/uploads/2023/01/Adobe-Photoshop-EXpress-With-Activation-

Code-Torrent-Activation-Code-X64-New-2022.pdf

http://www.geekfeud.com/?p=98368

https://pilotodedrones.cl/wp-content/uploads/2023/01/ellbla.pdf

https://lormedia.ir/wp-content/uploads/2023/01/pelnit.pdf

https://xamabu.net/catalogo-de-xamabu/?reauth=1

https://americanzorro.com/photoshop-cs5-license-key-with-serial-key-64-bits-latest-version-2023/

https://hassadlifes.com/photoshop-cs3-download-serial-key-for-mac-and-windows-latest-release-2023/

https://jhutchinsonfay.com/wp-content/uploads/2023/01/phynem.pdf

https://brinke-eq.com/advert/adobe-photoshop-cs6-free-download-for-windows-10-64-bit-work/

 $\frac{https://fuerzasparavivir.com/wp-content/uploads/2023/01/Photoshop-2022-Version-2301-Download-free-Activation-Hacked-For-Mac-and-Windows-64-Bits-.pdf}{}$ 

https://labroofg.com/wp-content/uploads/2023/01/Adobe\_Photoshop\_Cc\_2014\_Free\_Download\_With\_Crack\_BETTER.pdf

 $\frac{http://slovenija-lepa.si/wp-content/uploads/2023/01/Photoshop-2022-Version-231-Keygen-Full-Version-2023.pdf}{n-2023.pdf}$ 

 $\underline{https://westernmassrealtor.com/wp-content/uploads/2023/01/Download-Photoshop-Cc-2017-Jalantikus-VERIFIED.pdf}$ 

https://www.top1imports.com/wp-content/uploads/2023/01/Photoshop-Cc-20142-2-Download-LINK.pdf

https://superyacht.me/advert/adobe-photoshop-cs5-english-language-pack-download-top/

 $\frac{https://www.campusselect.in/wp-content/uploads/2023/01/Adobe-Photoshop-2021-Version-2251-Hacked-Product-Key-WIN-MAC-X64-New-2022.pdf$ 

 $\underline{https://exatasolucoes.net/wp-content/uploads/2023/01/Photoshop-2021-Version-223-Product-Key-For-Windows-64-Bits-upDated-2023.pdf}$ 

 $\underline{https://prattsrl.com/wp\text{-}content/uploads/2023/01/Download-Adobe-Photoshop-CS5-Torrent-License-Key-Full-WinMac-2022.pdf}$ 

 $\frac{https://sboc3b.p3cdn1.secureserver.net/wp-content/uploads/2023/01/Photoshop-Cc-2019-Download-Youtube-HOT.pdf?time=1672635404$ 

https://www.skiplace.it/wp-content/uploads/2023/01/daredenm.pdf

 $\underline{https://dubaiandmore.com/wp\text{-}content/uploads/2023/01/Photoshop\_Download\_For\_Windows\_81\_64\_B} \underline{it\_PATCHED.pdf}$ 

http://www.prokaivos.fi/wp-content/uploads/caylinn.pdf

http://sultan-groups.com/?p=4273

https://100comments.com/wp-content/uploads/2023/01/vinsum.pdf

 $https://miyanehkhabar.ir/wp-content/uploads/2023/01/Photoshop-Free-Download-2010-Version-BETT\ ER.pdf$ 

https://castellshoes.com/wp-content/uploads/2023/01/Photoshop-2021-version-22-License-Key-Full-W

indows-Hot-2023.pdf

https://www.siriusarchitects.com/advert/photoshop-cc-2018-download-ita-top/

https://acealgaidapinairanda.com/wp-content/uploads/2023/01/souakim.pdf

 $\underline{https://imarsorgula.com/wp-content/uploads/2023/01/How-To-Download-Photoshop-In-Laptop-In-Telu~gu-VERIFIED.pdf}$ 

 $\underline{https://mightysighty.com/wp-content/uploads/2023/01/Photoshop-2021-Version-225-Download-free-Activation-Key-lAtest-versIon-2023.pdf}$ 

 $\frac{https://www.whatshigh.com/download-free-photoshop-cc-2015-with-activation-code-windows-10-11-2023/$ 

https://myblogtime.com/wp-content/uploads/2023/01/fabcher.pdf

http://efekt-metal.pl/?p=1

http://jobcoiffure.com/wp-content/uploads/2023/01/janeayd.pdf

https://www.evoricambi.it/2023/01/02/photoshop-free-download-laptop-new/

https://www.bullardphotos.org/wp-content/uploads/2023/01/faleenr.pdf

 $\underline{https://www.immateriellkulturarv.no/download-adobe-photoshop-cs3-with-registration-code-windows}\\ -10-11-x32-64-latest-2023/$ 

Only in Photoshop can you play around with image content at regular intervals. Other than the media timeline and storyboarding tools, images can have no more than one of several editing tools associated with them. This can be fine if you are working on one image at a time but when working on a series of images, the absence of multiple editing tools is the number one reason for tedious editing. Photoshop's 'vignette' tool or the 'base-curve' tool are better alternatives. Many photographers and designers who may not use Photoshop for regular editing will still consider it when looking for software to perform more specialized, advanced tasks such as, basic retouching, basic image enhancement, organising images or photo montage creation and manipulation. Other tasks include transforming, cropping, creating or editing text and typography. Photographers have always had to choose between Photoshop and other photo editing software solutions. The strength of Photoshop lies in its more extensive and more sophisticated editing features, as well as easy integration with other programs. The other editing solution has always been the Field Package of CorelDRAW. Field Package is expected to continue being developed under CorelDRAW InDesign until further notice. Field Package does not compete directly with Adobe Photoshop; its features are not highly advanced and it is less likely to appeal to professional photographers. The render is a powerful tool where you can retouch your layers in the best possible way. The best way to use render is after saving your file, during the time of adjustment you can save your file while doing adjustment.